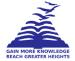

# PRESIDENCY UNIVERSITY BENGALURU

## SCHOOL OF ENGINEERING END TERM EXAMINATION - JUN 2023

Semester : Semester IV - 2021 Course Code : CSE2053 Course Name : Sem IV - CSE2053 - Enterprise Network Design Program : ISD,ISE&IST Date : 9-JUN-2023 Time : 9.30AM - 12.30PM Max Marks : 100 Weightage : 50%

### Instructions:

- (i) Read all questions carefully and answer accordingly.
- (ii) Question paper consists of 3 parts.
- (iii) Scientific and non-programmable calculator are permitted.
- (iv) Do not write any information on the question paper other than Roll Number.

#### PART A

| ANSWER ALL THE QUESTIONS                                                | (10 X 2 = 20M)                                                                                                    |
|-------------------------------------------------------------------------|----------------------------------------------------------------------------------------------------|
| List Out the Four Base Packages In Cisco los Packaging                  | (CO3) [Knowledge]                                                                                                    |
| What are the three basic steps of the design methodology?               |                                                                                                    |
| OpenStack utilizes components for its storage management. How?          | (CO1) [Knowledge]                                                                                                    |
| What Is the difference Between Sonet And SDH??                          | (CO4) [Knowledge]                                                                                                    |
| What characteristics must you consider when designing a campus network? | (CO3) [Knowledge]                                                                                                    |
|                                                                         | (CO2) [Knowledge]                                                                                                    |
|                                                                         | (CO3) [Knowledge]                                                                                                    |
|                                                                         | (CO4) [Knowledge]                                                                                                    |
| What is the difference between the 80/20 rule and the 20/80 rule?       | (CO2) [Knowledge]                                                                                                    |
| Define Software Defined Networking (SDN)                                | (CO4) [Knowledge]                                                                                                    |
| Expand and Explain PPDIOO.                                              | (CO1) [Knowledge]                                                                                                    |
|                                                                         | List Out the Four Base Packages In Cisco Ios Packaging<br>What are the three basic steps of the design methodology?<br>OpenStack utilizes components for its storage management. How?<br>What Is the difference Between Sonet And SDH??<br>What characteristics must you consider when designing a campus network?<br>What Is Ipsec?<br>List out the Key components of OpenStack<br>What is the difference between the 80/20 rule and the 20/80 rule?<br>Define Software Defined Networking (SDN) |

|     | ANSWER ALL THE QUESTIONS                                                          | (5 X 10 = 50M)                                 |
|-----|-----------------------------------------------------------------------------------|------------------------------------------------|
| 11. | Explain in detail about the Cisco WAE appliance with an example.                  | (CO2) [Comprehension]                          |
| 12. | How to document the design? Show with an example.                                 | (CO1) [Comprehension]                          |
| 13. | List out and explain the Guidelines for the Use of Private And Public Ac Network. |                                                |
| 14. | Briefly describes the Wan Transport Technologies in detail.                       | (CO3) [Comprehension]<br>(CO3) [Comprehension] |
| 15. | Explain in detail about the SDN Building Blocks                                   | (CO4) [Comprehension]                          |

#### PART C

#### ANSWER ALL THE QUESTIONS

(2 X 15 = 30M)

16. a.) Find the route summarization for the given address [8 Marks] 199.15.15.64/24 199.15.15.65/24 199.15.15.66/24 199.15.15.67/24
b.) Give a detailed explanations of Role of Controller In SDN Approach [7 Marks]

(CO4) [Application]

**17.** Zaitech company wants to create the four networks for the company and hosts for the each networks are 5, 22,10,47 and the company used the IP address is 205.20.20.0/24, find the network address, hosts address and subnet mask using VLSM.

(CO3) [Application]

PART B